上、工厂的人员的人员的人员的人员,而是一个人的人员的人员,而是一个人的人员,而是一个人的人员,而是一个人的人员,而是一个人的人员,而是一个人的人员,而是一次人的

## http://q9tech.com/web10/?s=q9ue2

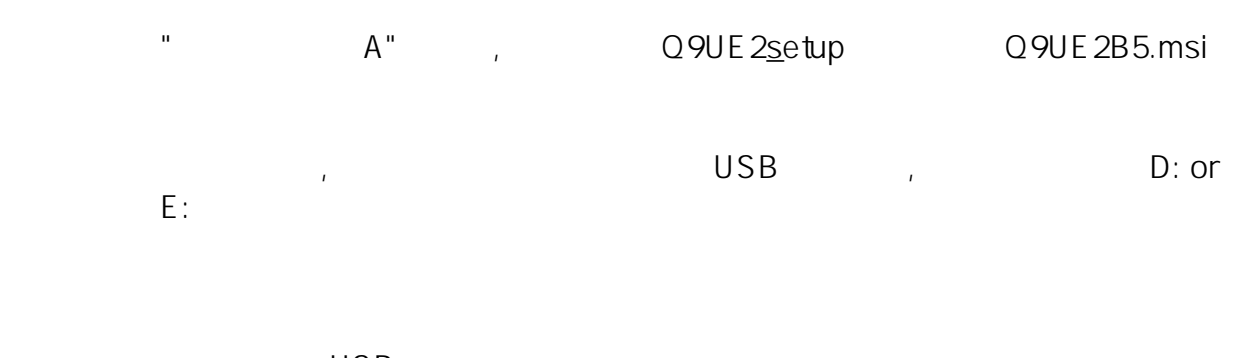

**顯示找不到磁碟機A**

 $\mathcal{L}$ , the contract  $\mathsf{USB}$ 

??????,?????????? ????????:(852) 2710 9990 ????????:support@q9tech.com

> ID: #1008 Author: William Wong (Last update): 2019-01-24 05:47